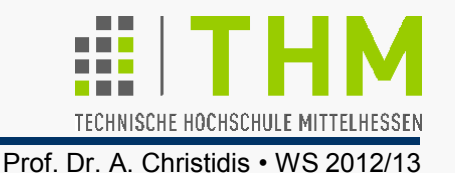

Programme, deren Zusammenwirken , wohldefinierte' Beziehungen der Rechner-Ressourcen\* untereinander und zum Anwender (bzw.: Anwendung)\*\* herstellen, bilden das Betriebs**system**. \*Komponenten; \*\*Umgebung

Ein Betriebssystem erfüllt 2 Aufgaben (außen / innen):

 Übernahme der (schwierigen) Programmierung einzelner Hw-Komponenten und deren Zusammenspiels. Für den Anwender verhält sich das Betriebssystem wie eine Virtuelle Maschine.

Wichtig: Einf. von Abstraktionsstufen / **Information Hiding** 

 Bei mehrfacher gleichzeitiger Nutzung (Programme, Menschen): Regelung des Zugriffs auf Hw-Komponenten, Daten, Rechenzeit: Ressourcen-Verwaltung.

> Neuer Übungsschwerpunkt gegenüber bisheriger Anwendungsprogrammierung

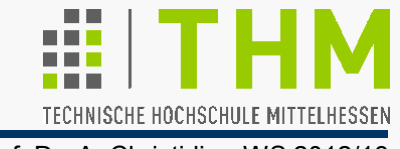

- Bestrebungen zur Hw-Abstraktion seit Z3 (K.Zuse, 1941)
- 1960er: Einf.v.Dialogbetrieb (vs. Stapelbetrieb / Operator)
	- Mitte der 60er: K.Thompson, D.Ritchie (Bell Labs, AT&T) und MIT-Forscher entwickeln MULTICS: Multiuser-BS f. Mainframe GE645
	- Kein Einsatz (tech.Mängel) Weiterentwicklung durch Thompson  $($ "Space Travel")  $\Rightarrow$  Verballhornung durch B.Kernighan: "UNICS"
	- 1969: Betriebssystem UNICS, ab 1970: Unix (in Assembler) Gleichzeitig (Thompson, Ritchie): A (BCPL-basiert)  $\Rightarrow$  B  $\Rightarrow$  C.
	- 1973: Unix erstes BS größtenteils in einer Hochsprache (kaum 1000 Zeilen Maschinencode)  $\Rightarrow$  Portierbarkeit! Keine Vermarktung durch AT&T wg. US-Kartell-Bestimmungen
	- Ab ca. 1975: Abgabe zum Selbstkostenpreis an Univers.: Univ. of California  $\Rightarrow$  Berkeley Software Distribution (BSD)  $\Rightarrow$  Erweiterungen
	- 1984: IEEE/POSIX⇒US-Standardisierungsvorgabe; 1988: ANSI-C
	- 1980-1990: Xenix (Microsoft, ab Mitte 80er: Santa Cruz Operation)
	- 1993: Windows NT; 1991: Linux 0.02 (Linus Torvalds, FIN)

### Betriebssysteme

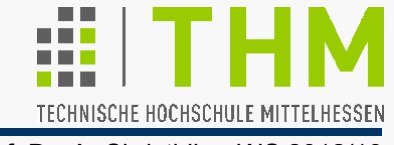

#### **Bemerkungen:**

Prof. Dr. A. Christidis • WS 2012/13

- **Information hiding**: Entwurfsprinzip, bei dem Module (=in sich geschlossene Software-Komponenten) als Black Boxes aufgebaut werden und somit ihren inneren Aufbau den Anwender/inne/n gegenüber verbergen. Dies erfolgt aus Gründen der Sicherheit (Manipulation, Copyright) oder zur Wahrung der Flexibilität (Änderungen unter Beibehaltung der Schnittstellen).
- Mit Win2000 erreichte Windows den Umfang v. 30 Millionen Codezeilen u. d. US-Fachblatt Smart Reseller zufolge mit 63.000 potenziell bekannten Bugs.
- **ANSI**: American National Standards Institute (US-Normungsinstitution)
- **ASCII**: American Standard Code for Information Interchange (7-Bit-Code, 1968)
- **AT&T**: American Telephone & Telegraph Company (gegr. 1885)
- **BCPL**: Basic Combined Programming Language, entwickelt in den 60ern an den Univ. von London u. Cambridge (GB)
- **Lisa**: Local Integrated Software Architecture
- **MIT: Massachusetts Institute of Technology, Boston**
- **MS-DOS**: Microsoft Disk Operation System
- **MULTICS**: MULTiplexed Information and Computing System
- **UNICS**: UNiplexed Information and Computing System. Der Scherz bestand darin, daß, während Multics mehrere Alternativen zur Erlangung seines Ziels untersuchte, Unics sich nur auf eine einfache konzentrierte.
- **Xerox PARC**: Palo Alto Research Center der Xerox Corporation

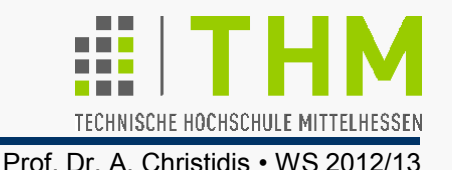

- Heute: ca. ein Dutzend Betriebssysteme; Marktführer: MS
- Gründe für d. PC-Erfolg (Debüt: IBM 1981/ mit MS-DOS)
	- Mächtiger Anbieter (IBM): Gewähr für Fortbestand & Anbindung an Großrechner
	- Modulares Bau-Konzept: Nach Bedarf aufrüstbar & Günstige Nachbauten Dritter
	- Orientierung am Massenmarkt ("Schneeball-Effekt"): Erschwinglicher Preis & Kurze Einarbeitung
- **Paradigmenwechsel im Anspruch an Rechner:** ≤80er: Erzeugung v. Ergebnissen; Darstellung auf Drucker heute: Ständiger Dialog; Ergebnisse in div. Formen/Medien
- Wichtig für die Realisierung: Forschung am Xerox PARC Mitte 70er: Konzept für graf. Benutzungsschnittstelle (GUI) Apple: 1983 "Lisa", '84 Macintosh; MS: 1985 Windows 1.01

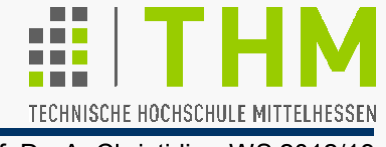

- Prof. Dr. A. Christidis WS 2012/13
- Ziel der GUI: Verlagerung des Schreibtisches in den PC "Desktop": Rechner auf dem Tisch – eher: Tisch-Oberfläche! Vorstellung: Papier-Stapel ("Batch") vs. Lose Blätter (Fenster)
- Einige Forderungen an GUI und ihre Auswirkungen
	- Intuitive Handhabung  $\Rightarrow$  Minimierung d. Voraussetzungen (z.B.: Brief-/Mail-Schreiben nach Klick statt Befehl-Eingabe)  $\rightarrow$  Design / Ergonomie
	- Quasi-parallele Bearbeitung  $\Rightarrow$  Präemptives Multitasking (z.B.: Erstellung v. Präsentation während Internet-Suche)
	- Arbeits-Abläufe einer Person  $\Rightarrow$  Prozeß-Kommunikation (z.B.: Datei-Löschen i. allen betroffenen Fenstern anzeigen)  $\rightarrow$  Plattform / Betriebssystem
	- Einheitliches "Look & Feel" ⇒ Kapselung d. Ein-/Ausgabe (z.B.: "Drag&Drop" programm-übergreifend realisiert)
		- $\rightarrow$  Applikationen / Bibliotheken

# Grafische Benutzungsschnittstellen

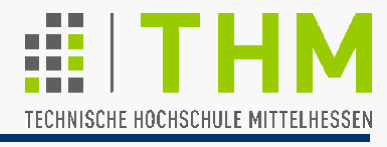

<sup>→</sup> Steigerung d. Hw-Abstraktion durch zusätzliche Sw A. Christidis · WS 2012/13

Anwendungsprogrammierung unter **MS-DOS**:

"Standard-I/O" u.standardisierte Rechenzeit-Zuweisung; abweichende Handhabung durch Programmierer/in

### **Windows**-Programmierung:

Kommunikation mit Peripherie ins System integriert: Geräte werden "wie unter Windows" angesprochen.

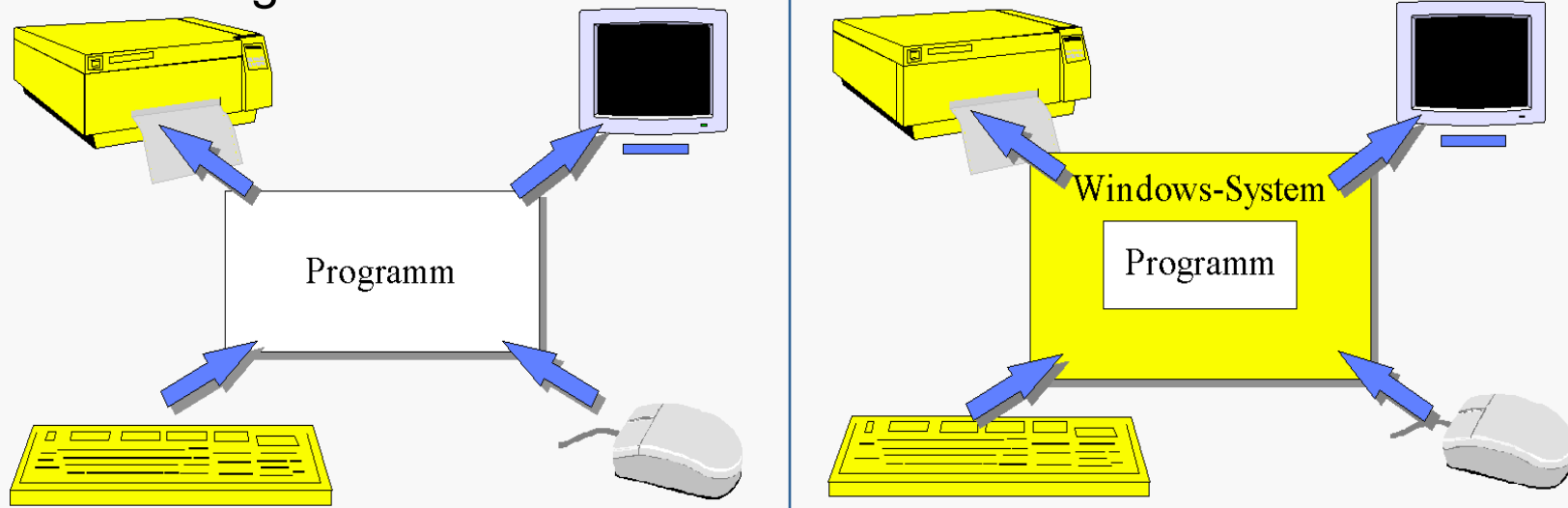

**Bilder: W. Doberenz, Th. Kowalski: "Programmieren lernen in Visual Basic 5", Hanser 1997** 

Zur Verdeutlichung: Word for DOS auf  $\geq$ 20 Disketten ausgeliefert; darunter: 1-2 für das Programm selbst, Rest für diverse Treiber

- Prof. Dr. A. Christidis WS 2012/13
- Dialog-Komponenten immer komplexer / differenzierter (z.B.: gezielte Warn-Meldungen mit Fallunterscheidungen)
- Dialog (quasi-)unabhängig vom Programm (z.B.: Menüleisten mit: "Datei - Bearbeiten - Ansicht -...")
- $\Rightarrow$  Loslösung der eigentlichen Applikation von Ein-/Ausgabe
- $\Rightarrow$  Abgabe der Ablaufkontrolle an GUI-Umgebung/-Plattform

Konsequenzen für die Applikations-Entwicklung:

- für die Ergonomie: sehr groß
- für das DV-Ergebnis: keine
- für die Sw-Konzeption: gering
- für die Codierung: deutlich (v.a. für kleine Sw-Projekte)

Zusätzlicher Codierungsaufwand durch Berücksichtigung

- der Plattform-Aufrufe (z.B.: Ausgabe im Fenster) - aber auch
- der plattform-eigenen Erfordernisse (Plattform-'Eigenleben') (z.B.: Änderung der Fenstergröße, Löschung des Fensters)

Beispiel / Übung:

**#include <conio.h>**

**#include <stdio.h>**

Beispiel-Projekt:

Sw-Umgebung KSP ('KataStrophen-Prog') soll I/O übernehmen. Anwendungsprogramm:

**int main (void) { int num=0, ch=' '; while ((ch = \_getch()) != 27) { num++; printf ("%d\n", num); } return (num); }** Dringend empfohlen: Trennung & Modularisierung

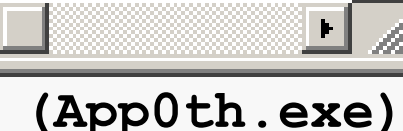

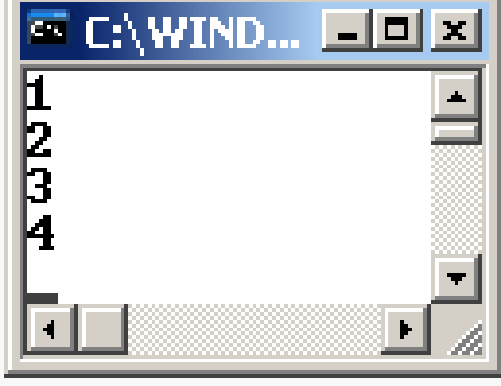

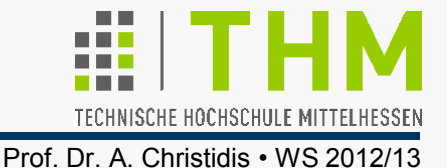

# Beispiel / Übung:

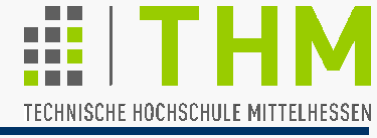

Prof. Dr. A. Christidis • WS 2012/13

**main()** entbehrlich halten: /\* Zu Testzwecken: \*/ **int main (void) { printf("\n\r A.Christidis:"); printf("\n\r AnschlgZaehlg"); printf("\n\r Ende: <Esc>"); printf("\n\r(bel. Taste)"); \_getch(); system("cls");** /\*system(CLS);\*/  **example (); }**  /\*Beispielhafte Anwendung:\*/ **int example (void) { int ch=' ';**  while  $((ch \in \text{getch}() )$  != 27)  **{ data = calc (data); printf** ("%5d\n", data);  **} return (data); }**  /\*Fachlich relevant:\*/ **int calc (int num) { return (++num); } (App1st.exe)**  I/O **Algorithmus** bleibt unberührt! /\*Besser–z.B.: App4Win.h mit #define CLS "cls" \*/  **int data=0;** 

Neue I/O-Aufrufe: int KSPgetch(void); int KSPprintf(char \*format, int data);

### Beispiel / Übung:

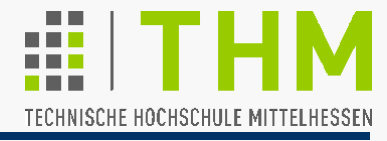

```
Prof. Dr. A. Christidis • WS 2012/13
```

```
 int data=0; /*Daten ...*/ 
char *form="%5d"; /*... und ihr Ausgabe-Format*/ 
/* Beispielhafte Anwendung: */ 
int example (void) 
{ int ch=' '; 
   while ((ch = KSPgetch()) != 27) 
   { data = calc (data); 
     KSPprintf (form, data); 
   } return (data); 
} 
  KSPinit (redisplay);
```
Wichtig: Funktion als Maßnahme bei Löschung des Fensters:

```
 /* Anpassung an Plattform-Vorgaben: */
int redisplay (void) 
/* Callback-Funktion*/
{ int j1=MAX((data-KSPLINES),0);//#define KSPLINES 24 
  while (j1 < data) 
   { j1= calc (j1); KSPprintf (form, j1); 
   } return (j1); 
}
/* Bekanntgabe bei der Initialisierung!! */
```
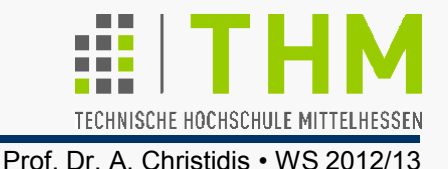

Zentraler Begriff bei Errichtung o. Nutzung v. Sw-Plattformen:

**→ Callback** [-Funktion]: Funktion d. Anwendungsprogramms, die in vorgegebenen Situationen von der Sw-Umgebung aufgerufen wird (z.B. zum Auffrischen des Fensterinhalts)

Hintergrund:

- Multitasking  $\Leftrightarrow$  Teilen von Ressourcen mit anderen (I/O, Rechenzeit etc.)
- Koordination nur durch Sw-Umgebung / -Plattform möglich (Info über laufende Programme u. Ressourcen-Bedarf)

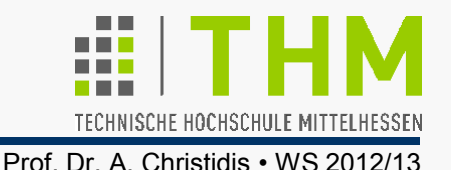

- $\Rightarrow$  Maßnahmen nach Wiederzuweisung von Ressourcen sind nur durch die Plattform einzuleiten – aber:
- **→ Code ist nur als Bestandteil der Applikation sinnvoll: nur** dort ist Information über Wiederherstellungs-Maßnahmen vorhanden – z.B.:
	- Uhr: . . . . . . . . . . Abfrage (ggf. vorzeitig)
	- Bild: . . . . . . . . . . Neuladen
	- Live-TV: . . . . . . (keine Maßnahme)
	- Wie kann die (Standard-) Applikation der (Standard-) Plattform mitteilen, welche Funktion aufzurufen ist?
- Einrichtung einer Plattform-Routine zur Aufnahme eines Zeigers auf eine C-Funktion

 $($ "Callback" = Rückruf)

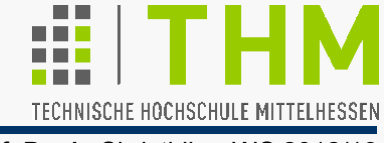

Zeiger auf C-Funktionen:

Passend (Typ, Parameterliste) zu einer Funktion – z.B.: **int myfunc (void)** kann eine Zeiger-Variable **p2f** deklariert werden,... **int (\*p2f)(void)** //bis C99: int (\*p2f)(); Ohne Klammer: Return-Wert **int\*** Ohne Klammer: Variable **int \*p2f**  Ohne **void**: bel. Parameter-Liste

... die zur Laufzeit die physikalische (Einsprungs-)Adresse der Funktion zugewiesen bekommt:

**p2f = myfunc;**

(vgl. Felder: Adreßoperator **& unnötig**)

Die Funktion kann nun über ihre Adresse aufgerufen werden: **(\*p2f)();** //seit C99 auch: p2f();

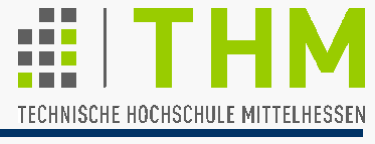

#### Beispiel / Experiment:

**#include <conio.h>** //wg. \_getch() **#include <stdio.h>** //wg. printf()

```
int main(void)
```
**{ static int i[1]={0};** 

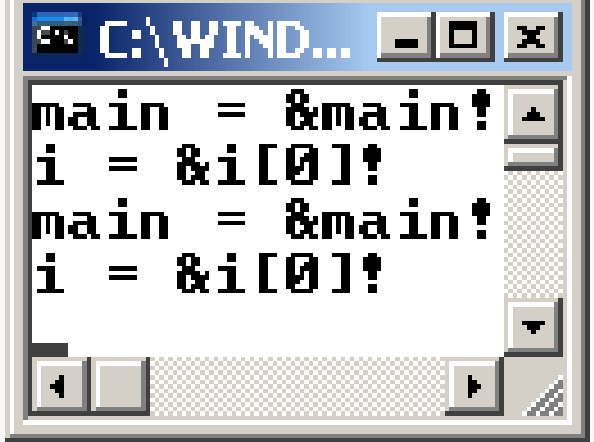

 $\ell^*$ Funktionsname = Funktionsadresse...\*

 **if (main == &main) printf ("main = &main!\n");**

```
\lambda^*...wie Feldname = Feldadresse:*/
if (i == 6i[0]) printf ("i = 6i[0]!)n");
```

```
 /*Wiedereintritt ohne Endlos-Schleife:*/
 if (i[0]++ < 1) (*main)(); /*wie: main();*/
 _getch();
 return 0;
```
**}** (Callback0\Exc\Test.exe)

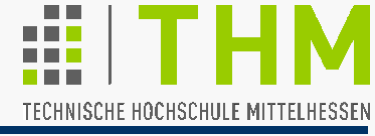

#### Zeiger auf C/C++-Funktionen (2):

```
Plattform
#include <stdio.h> /*printf(), getchar()*/
void (*funcPointer)(int)=NULL; 
/* Callback-Registrierung: */
void init (void (*callback)(int)) 
{ printf ("In init()!\n"); 
   callback (0); /* untypisch, aber OK */
   funcPointer = callback; 
  (*funcPointer)(1); /*i.d.R. in anderen Fktn*/
   return; 
}
```

```
Applikation
/* Callback: */
void myfunc(int param) 
{ printf ("In myfunc() mit %d!\n", param); 
   getchar(); return; 
} 
 int main (void) 
{ init (myfunc); 
   return 0 ; 
} 

                                   (Callback1\Exc\Test.exe)
```
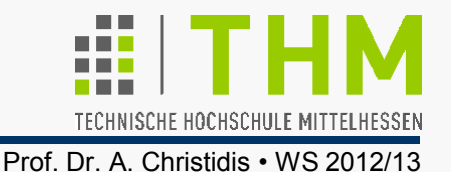

Verstärkter Einsatz von Callbacks in modernen Plattformen und Umgebungen führt zu weiterem Paradigmenwechsel:

Klassisch:

Programm fordert vom BS Ressourcen u. Aktionen an

(prozedurorientierte Arbeitsweise - z.B.: Single Task)

Nunmehr meist:

Betriebssystem gibt Programm Bescheid, wann es und mit welcher Funktion "an der Reihe ist"

(ereignisgesteuerte Arbeitsweise )

Beispiel:

I/O-Kontrolle ermöglicht bei gleichem **example** und **calc** veränderte Ausgabe: (App2nd.exe)

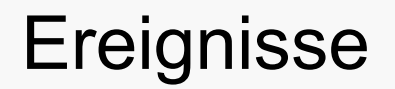

d.h.:

Programmstelle!

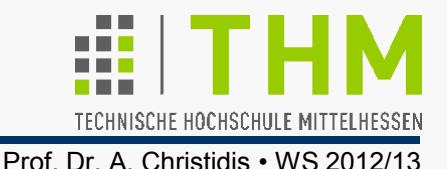

 Definition: Als **Ereignis** (*engl. event*) bezeichnen wir jedes Vorkommnis *(occurence)*, das eine nicht-sequentielle Bearbeitung eines Programms bewirkt.

Ein Vorkommnis kann eine Zustandsänderung (Meßwert) oder die Erfüllung einer Bedingung (**x == y**) sein.

 Ein dazugehöriges Ereignis kann die Abarbeitung einer **if**-Abfrage im Programm sein.

 **Synchrone** Ereignisse treten zu vorhersagbaren Zeitpunkten, **asynchrone** zu nicht-vorhersagbaren ein.

Synchrone Ereignisse sind z.B. **if**-Abfragen im prozedurorientierten Programm: sie treten vorhersagbar ein (z.B.: ab Programmbeginn).

 Asynchrone Ereignisse sind z.B. Tasten- u. Maus-Aktionen (Zeit oft nicht-vorhersagbar: "OK" vs. "Abbrechen").

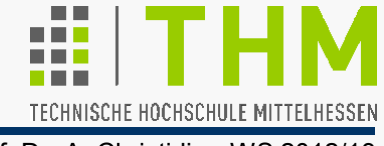

 Ereignisgesteuerte Arbeitsweise bedient sich asynchroner Ereignisse.

Klassische Auslöser asynchroner Ereignisse:

- die Systemzeit (C-Anweisungen **clock(), time()**) **clock\_t start; start=clock();** // Rechenzeit seit Start [sec\*CLOCKS\_PER\_SEC] **time\_t start; time(&start);** // Wartezeit seit 01.01.1970 00:00:00 [sec] ● die Tastatur (Nicht-ANSI-Anweisung kbhit()),
- **die Maus** (nicht über C ansprechbar) und
- Kombinationen daraus.

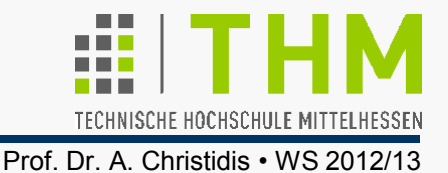

Aufgaben:

- 1. Konzipieren und codieren Sie die neue Sw-Umgebung KSP so, daß Sie **int \_getch(void)** durch **int KSPgetch(void)**, **int printf (const char\* format, int data)** durch **int KSPprintf (char \*format, int data)** ersetzen können. Zur Initialisierung erstellen Sie **void KSPinit (int (\*callback)(void))** .
- 2. Verändern Sie die Umgebung so, daß die Ausgabe durch Betätigung der Tasten ,s' und ,d' verschoben wird.
- 3. Verändern Sie die Umgebung so (bedingte Kompilierung), daß die Applikation nur 30 sec aktiv bleibt - bei eingeblendetem Countdown.
- 4. Beseitigen Sie alle globalen Variablen, die Sie evtl. verwendet haben. App3rd.exe